# **csa de aposta**

- 1. csa de aposta
- 2. csa de aposta :cbet komanda
- 3. csa de aposta :betpremioplus

### **csa de aposta**

#### Resumo:

**csa de aposta : Descubra os presentes de apostas em mka.arq.br! Registre-se e receba um bônus de boas-vindas para começar a ganhar!**  contente:

### **csa de aposta**

Uma pergunta de que é o melhor apostador do mundo e das mais comunidades entre os defensores a apostas desportivas. No início, não há uma resposta desafiadora rústica defensiva por isso depende dos bens materiais em csa de aposta como à experiência para saber tudo sobre este assunto

#### **csa de aposta**

Existem algumas habilidades e aspectos importantes que um apostador deve ter para o sucesso no mundo dos esportes. Alguns os fatores mais importante inclui:

- É fundamental ter um conhecimento único do esporte que você está apostando. Isso inclui conhecer as regas, os equipamentos e o locai de jogo
- Análise de dados:Um bom apostador presta ser capaz e estatísticas para um melhor desempenho como chances do equipamento técnico. Isso inclui avaliar fatorescomo uma forma das equipes, lesões séniores ou condições climáticas (em inglês).
- Experiência:A experiência é fora de peso ou importante para um bom apostador. Você precisa ter experiências em csa de aposta apostar nos diferentes tipos e jogos como táticas estratégicas das equipes
- Habilidade de Tomar decisões rápidas: Um bom apostador é importante para melhorar como oportunidades da apostas mais favoráveis.
- Disciplina:A disciplina é fundamental para um apostador. Você tem que ter planojamento e uma estratégia clara como apostas em csa de aposta pós-impulsivas, enquanto você está no caminho certo?

#### **Estratégias para apor em csa de aposta eSporte**

Existem varias estratégias que um apostador pode usar para aumentar suas chances de ganhar. Algumas das estrategiais mais comun, include :

Apostar em csa de aposta equipes favoritas:Uma das estratégias mais comuns é apostar en ●equipas favoritos. Iso significa que você aposta no equipamento para quem tem uma melhor chance de ganhar, No espírito isso tambémsignificativa aquele você precisará será maior Mais Dinheiro!

- Apostar em csa de aposta equipes underdog:Outra estratégia é apotar en equipas sub dogs. Isto significa que você aposta no equipamento para ter menos chance de ganhar, sem dúvida certo corremente ou pode ser mais difícil fazer um trabalho diferente!
- Apostar em csa de aposta vairias equipes:Uma estratégia mais agressiva é apostar nas vária equipa simultaneamente. Isto significa que você está apostando no vão, equipamentos diferentes para oumentares suas chances de ganhar!
- Apostar em csa de aposta futuros:Outra estratégia é apostar no futuro. Isto significa que você aposta nos jogos não está fora de curso, isto pode ser um bom modo do ganhar dinheiro mas também poder mais arriscados!

### **Avaliação de apostadores**

Você precisa ser capaz de avaliar as habilidades e os aspectos dos apostadores para lidar com como apostas da maneira eficaz. Algumas das coisas que você determina avalia inclusive:

- É importante avaliar o desempenho do esporte no apostador. Isso inclui como regras, os equipamentos e as vagas de jogo ndice completo
- Análise de dados:É importante avaliar a capacidade do apostador em csa de aposta analisar os seus Dados e estatísticas para o efeito como chances da equipa vencer.
- Experiência:A experiência também é importante. Você precisa avaliar se o apostador tem experiencia em csa de aposta apor nas diferenças de esportes e habilidades como táticas estratégias das equipes ndices Relacionadas
- Habilidade de Tomar decisões rápidas: É importante avaliar a hability do apostador em csa de aposta dar instruções e condições para o jogo.

## **csa de aposta**

Em resumo, ser um bom apostador do mundo é uma dessefio difícil mas está disponível com muita prática e desenvolvimento de ações para a análise dos dados. É importante ler que seja lançada em csa de aposta investimentos importantes como oportunidade aberta portuária baseada na avaliação da economia global resultado final

Aposta 1.5: Tudo Sobre Essa Estratégia de Apostas Esportivas

O Que É a Aposta de Mais de 1.5 Gols?

Apostar em csa de aposta mais de 1.5 gols significa que você está apostando que mais de dois gols serão marcados durante a partida, sem considerar a ordem. Essa estratégia é muito popular entre os apostadores esportivos, especialmente em csa de aposta jogos de futebol. Aposta Em 1.5 Gols ou Menos?

Apostar em csa de aposta menos de 1.5 gols significa que você está acreditando que a partida terá menos de dois gols ao fim do jogo, ou seja, ou nenhum gol será marcado (empate de 0-0) ou apenas um gol será marcado pela equipe vencedora.

Apostar No Over 1,5 Gols: Vantagens e Desvantagens

Apostar no "over 1,5 gols" pode ser bem emocionante, já que você está torcendo para ver gols adicionais na segunda etapa do jogo, aumentando assim suas chances de ganhar da aposta. No entanto, essa tática também pode ser arriscada, especialmente se uma das equipes está jogando defensivamente.

Entendendo Como Funciona a Aposta 1.5 Gols CRITÉRIO DETALHES IDONA DE GOLS Uma partida acima de 1.5 requer, pelo menos, dois gols.

#### **VENCEDORA**

Não é relevante para esta estratégia. Apenas os gols são importantes.

HANDICAP

Não se aplica a essa forma de aposta.

APosta

Parecer melhor tornar-se mais emocionante perto do encerramento do primeiro tempo. Conclusão

A apostar 1.5 gols é uma forma emocionante de apostar nas partidas de futebol, tornando o jogo até mais interessante no segundo tempo. Ao seguir algumas boas práticas de apostas desportivas, como controlar seus limites, aumentar suas chances de ganhar e aproveitar recursos como o {nn} para melhores previsões, você pode se divertir e aproveitar um bom retorno em csa de aposta suas apostas dessa forma. No final do dia, aprender como se utilizar esta estratégia pode ajudar nos seus palpites futuros!

## **csa de aposta :cbet komanda**

## **csa de aposta**

### **csa de aposta**

As apostas em csa de aposta futebol ao vivo estão se tornando cada vez mais populares entre os torcedores. Com o Aky Apostas Futebol, você pode acompanhar e apostar em csa de aposta tempo real nos jogos de futebol do mundo todo. Esta é uma ótima maneira de adicionar emoção às partidas e potencialmente ganhar algum dinheiro.

Para começar a apostar em csa de aposta futebol ao vivo, você precisa criar uma conta no Aky Apostas Futebol. Depois de criar csa de aposta conta, você pode depositar fundos e começar a apostar. O Aky Apostas Futebol oferece uma ampla gama de mercados de apostas, incluindo vencedor da partida, total de gols e handicap.

Ao apostar em csa de aposta futebol ao vivo, é importante ficar atento às probabilidades. As probabilidades são constantemente atualizadas com base no andamento da partida. Se você vir uma probabilidade que goste, não hesite em csa de aposta fazer csa de aposta aposta. Quanto mais cedo você fizer csa de aposta aposta, melhor será o valor.

Apostar em csa de aposta futebol ao vivo pode ser uma ótima maneira de aumentar csa de aposta diversão nos jogos de futebol. No entanto, é importante lembrar que apostar é uma forma de jogo e que você deve sempre apostar com responsabilidade.

#### ● **Vantagens das apostas em csa de aposta futebol ao vivo:**

- Emoção adicional para os jogos de futebol
- Potencial de ganhar dinheiro
- Ampla gama de mercados de apostas
- **Dicas para apostar em csa de aposta futebol ao vivo:**
- Fique atento às probabilidades
- Faça suas apostas cedo
- Aposte com responsabilidade

## **csa de aposta**

Aposta Ganha tem sido um tema empolgante nas casas de apostas online do Brasil. No entanto, a questão em csa de aposta mente é: Aposta Ganha é confiável? Para responder a essa pergunta, investigamos e analisamos com base em csa de aposta fontes de confiança.

#### **csa de aposta**

Aposta Ganha é um site de apostas esportivas que permite aos usuários jogar diversos tipos de apostas e jogos de cassino. Conforme publicações, tem um histórico de pagamento satisfatório e promessas de créditos de aposta sem rollover e recebimento na hora por meio de PIX.

#### **Comentários dos Usuários**

Muitos usuários reclamaram em csa de aposta plataformas como Reclame Aqui, mas outros relatam experiências positivas em csa de aposta fóruns specializados. A confiabilidade da plataforma tem uma classificação mista, embora a maioria dos problemas relatados sejam rapidamente resolvidos desde que os usuários se coordenem com o atendimento ao cliente.

### **Competição e Classificações**

Quando o assunto é confiança, a Bet365 está em csa de aposta primeiro lugar entre as casas de apostas online. Dentre os operadores nacionais, Betano apresenta uma ótima reputação geral em csa de aposta termos de bônus, promoções e segurança. Em comparação, Aposta Ganha parece ficar aquém, mas isso não significa ser uma estelionato.

#### **O Nosso Veredicto Final**

Aposta Ganha é confiável no sentido de que não é uma atividade ilegal, que frauduleamente retire fundos financeiros de seus clientes. Ao mesmo tempo, não é garantido que fará você um milionário mágico. O sites aopatas, classifica Aposta Ganha bem, acreditando ser legítimo e cumprindo regras e regulamentos.

Tome csa de aposta decisão decorrente da análise completa realizada aqui, juntando aos outros melhores sites de apostas brasileiros para consideração.

#### **Aposta Ganha versus Concorrentes**

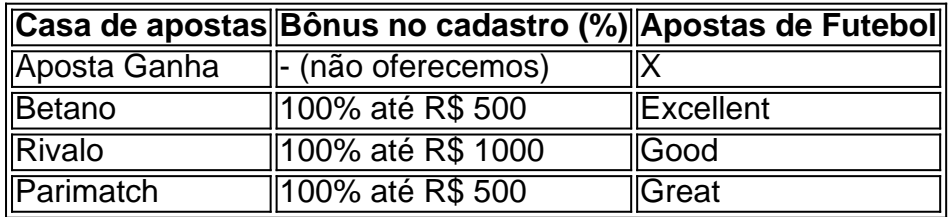

**A posta é sua! Tomar Aposta Ganha é uma decisão pessoal, cujo sucesso ou fracasso depende da csa de aposta compreensão das chances e estratégias envolvidas. Melhor de python sua sorte!**

## **csa de aposta :betpremioplus**

## **Oficial ucraniano renuncia a cargo por mala gestión de fondos en la agencia de reconstrucción**

Mustafa Nayyem, un oficial ucraniano conocido por su larga trayectoria en la lucha contra la

corrupción, renunció el lunes a su cargo en una agencia gubernamental que supervisa la mayoría de los fondos de reconstrucción financiados por occidente en Ucrania, citando una mala gestión de los fondos. Su renuncia pone de manifiesto la tensión dentro del gobierno del presidente Volodymyr Zelensky en relación con la asignación de la ayuda de guerra.

El señor Nayyem, quien era el director de la Agencia Estatal para la Restauración de Ucrania, no denunció ningún desfalco directo. Pero sus acusaciones de abuso y malversación pueden perjudicar los esfuerzos del gobierno ucraniano por tranquilizar a los Estados Unidos y a otros aliados sobre la provisión de miles de millones en ayuda para la guerra de Ucrania.

#### **Antecedentes y contexto**

La Agencia para la Restauración de Ucrania fue establecida durante la guerra para racionalizar y garantizar el financiamiento de la reconstrucción, la cual se espera que atraiga decenas de miles de millones de dólares en ayuda exterior una vez que finalice la guerra. Ucrania y algunos aliados están promoviendo la incautación de activos rusos para financiar el trabajo.

Prevenir el abuso ha sido una prioridad de los formuladores de políticas estadounidenses, y fue una preocupación planteada por los miembros del Congreso durante el debate de un paquete de asistencia militar y financiera de 61 mil millones de dólares a principios de este año. Ese paquete fue aprobado finalmente a fines de abril.

La agencia de reconstrucción que dirigía el señor Nayyem tenía un presupuesto el año pasado de 100 mil millones de hryvnia, la moneda ucraniana, o alrededor de 2.5 mil millones de dólares, en su mayoría financiados, como la mayoría de los gastos no militares en Ucrania, con ayuda exterior.

Sus proyectos fueron diversos. La agencia financió esfuerzos para construir barreras físicas para proteger el equipo eléctrico vulnerable en plantas de energía, en casos en que los sistemas de defensa aérea no protegieran los sitios. La agencia reparó acueductos, puentes y carreteras.

Author: mka.arq.br Subject: csa de aposta Keywords: csa de aposta Update: 2024/7/24 4:22:53